## *INDIACom – 2024*

**18 th INDIACom; 2024 11 th International Conference**

On

## **Computing for Sustainable Global Development**

**(28th Feb – 01st March, 2024)**

## **Copyright Transfer Form**

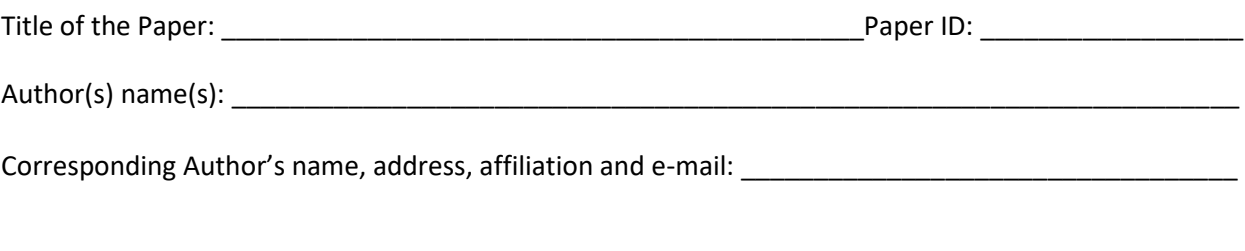

\_\_\_\_\_\_\_\_\_\_\_\_\_\_\_\_\_\_\_\_\_\_\_\_\_\_\_\_\_\_\_\_\_\_\_\_\_\_\_\_\_\_\_\_\_\_\_\_\_\_\_\_\_\_\_\_\_\_\_\_\_\_\_\_\_\_\_\_\_\_\_\_\_\_\_\_\_\_\_\_\_\_\_\_\_

\_\_\_\_\_\_\_\_\_\_\_\_\_\_\_\_\_\_\_\_\_\_\_\_\_\_\_\_\_\_\_\_\_\_\_\_\_\_\_\_\_\_\_\_\_\_\_\_\_\_\_\_\_\_\_\_\_\_\_\_\_\_\_\_\_\_\_\_\_\_\_\_\_\_\_\_\_\_\_\_\_\_\_\_\_

The copyright of the paper, identified above, is transferred to INDIACom - 2024. The copyright transfer covers the sole right to print, publish, distribute and sell throughout the world, the said contribution in any medium, as such in its electronic form (offline, online) including further transferring the publication right to IEEE Xplore for its publication or to any agency as deemed fit by the organizers of the INDIACom - 2024. The author warrants that the contribution is original, except for copyrighted works (including illustrations, tables and text quotes) that have been included with permission of the copy right holder. The author also warrants that the contribution has not been published in whole or in part and does not violate any copyright, trademark, patent, statutory rights or proprietary rights of others and sponsoring organization, if any.

The Corresponding Author signs for and accepts responsibility for releasing this material on behalf of any and all Co- Authors.

**Name and Signature of the Corresponding Author**

Member ID of the author:

Date: …………………………………… Place:……………………………………

**Note:** 

Sign the form, scan it and then save the scaned file in PDF format with the name as "**Copyright Transfer Form for Paper ID <***write here your paper ID***>.pdf**" and upload it at our website [www.bvicam.ac.in/indiacom](http://www.bvicam.ac.in/indiacom) under Member Area after logging in with your Member ID and Password or email at [conference@bvicam.ac.in.](mailto:conference@bvicam.ac.in)